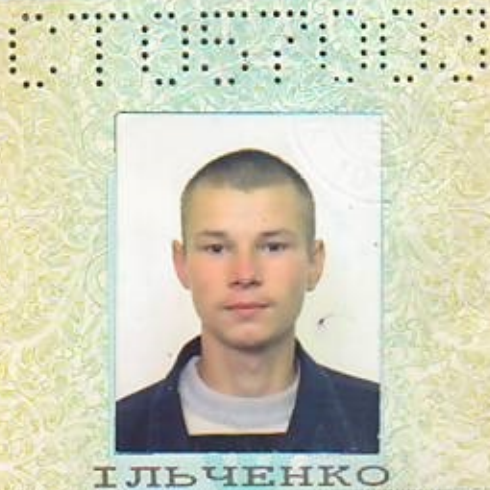

паспорт громадянина хкраїни паспорт гражданина хкраины

**BUCH FOR THE STATE** 

a Lesser 196

 $\mathbf{D}$ 

 $\mathbf{IO} \overset{\textit{Hpliseaux}}{\mathbf{P} \mathbf{I}} \mathbf{PI}$  $12e^x$ володимирович no darancel 10 червня 1992 року **Asta Napodzenia**<br>Micto CKBMpa Місце пародження Київської області

twee monday

ИЛЬЧЕНКО *<i><u><i>Reasons / October***</u> ВЛАДИМИРОВИЧ** 10 июня 1992 года Aara Mapodmenna dara pombenu.

**BERTHER** 

Micus Hapodwening Mecro powdenum

чоловіча / мужской CKBMPCLEMM PE TV MBC **України в Київській області** Скадрский РО ГУ МВД **Украину в Киевеной** ббласти **Hidnuc** not 10 липня выбля 2008

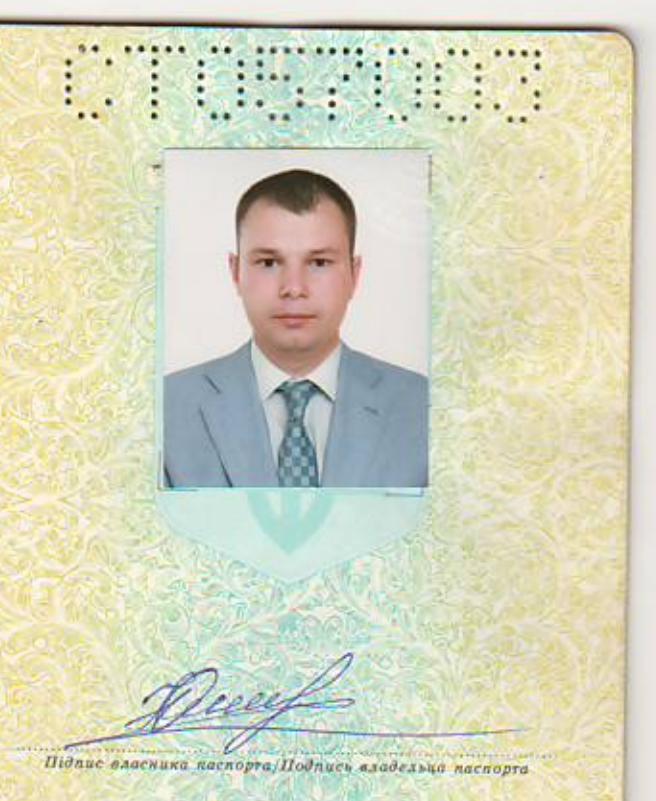

SANTASHIRA CTOSTOCO CREUPCHILLY POUTAIC<br>URPAILLE E KUIBCOKILI 061 **UIRHA** Jeany Africantes Підпис власника паспорта/Подпись владельца паспорта  $\overline{4}$  $\overline{5}$ 

WHIP:  $\sim$   $\sim$ МІСЦЕ ПРОЖИВАННЯ / МЕСТО ЖИТЕЛЬСТВА Rutbcoka dou  $cy/2$ 6  $0.0$ Ке. 06 Memmeiro O.A.  $13$ Виконавчий комптет Сквирської міської ради Київської області<br>знято з реєстрації місця проживання 26.08.2016 ony (elginac, apiazauge, leiujame) T.

US FLE МІСЦЕ ПРОЖИВАННЯ МЕСТО ЖИТЕЛЬСТВА Виконавчий комітет Сквирської<br>міської ради Київської області МІСЦЕ ПРОЖИВАННЯ ЗАРЕЄСТРОВАНО ЗА АДРЕСОЮ изаменування адміністративно-територіальної одиниці) с, прізрище, ініціали)  $15<sub>15</sub>$